## **SPAREKASSEN DJURSLAND**

## Helbredserklæring - Personforsikring

VEJLEDNING

OBS. Det er ikke muligt at benytte browseren Microsoft Egde, vi anbefaler Explorer, Firefox, Chrome eller safari. Vi fraråder, at du tilgår netbank via et bogmærke på din computer, når du skal afgive en helbredserklæring.

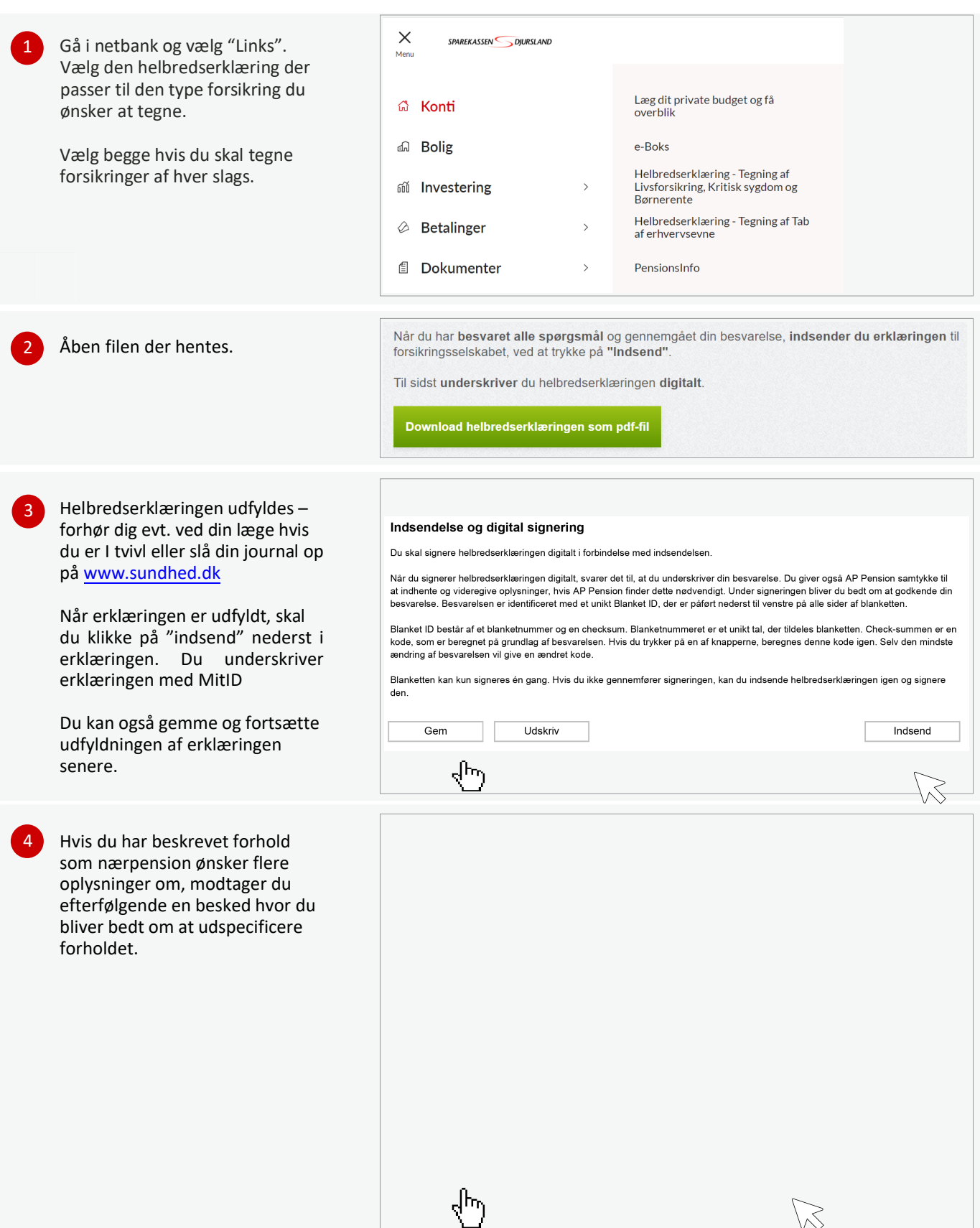